## $\underset{\text{Instrumental - und Singstimmen in Eb-Stimmung}}{\text{In Bethlehem ist einst}}$

(Tempo ca. 100 bpm)

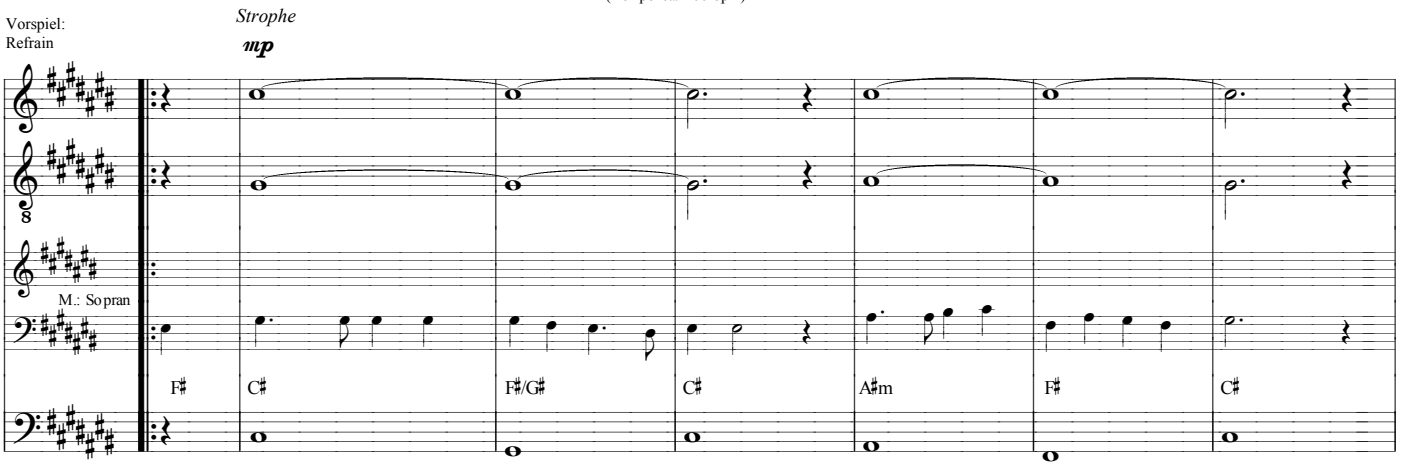

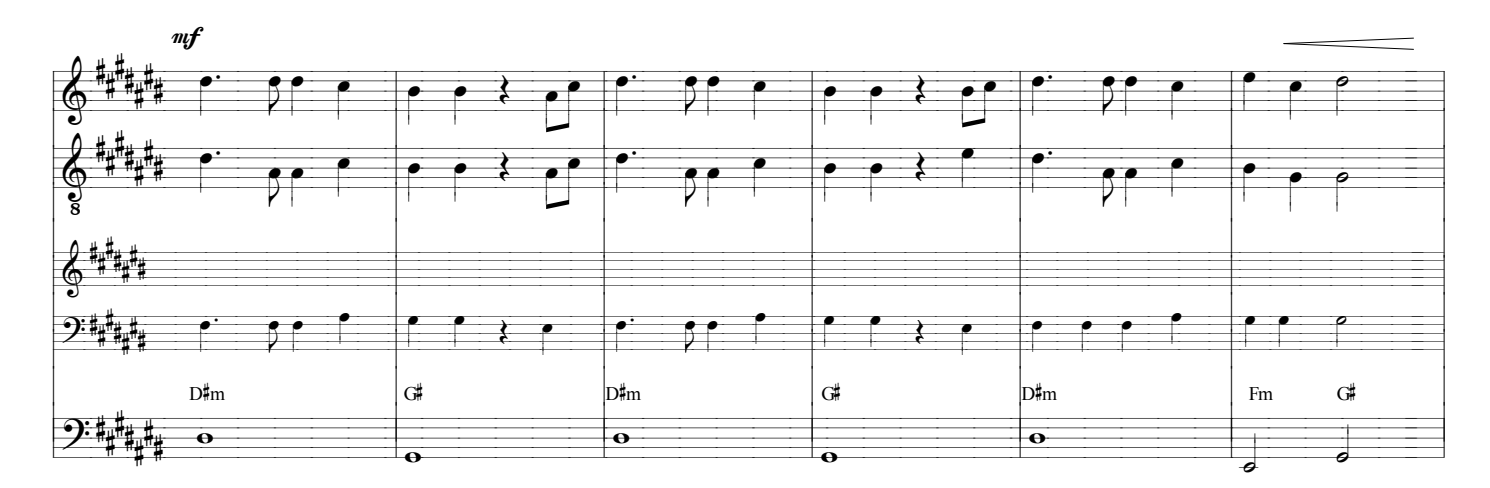

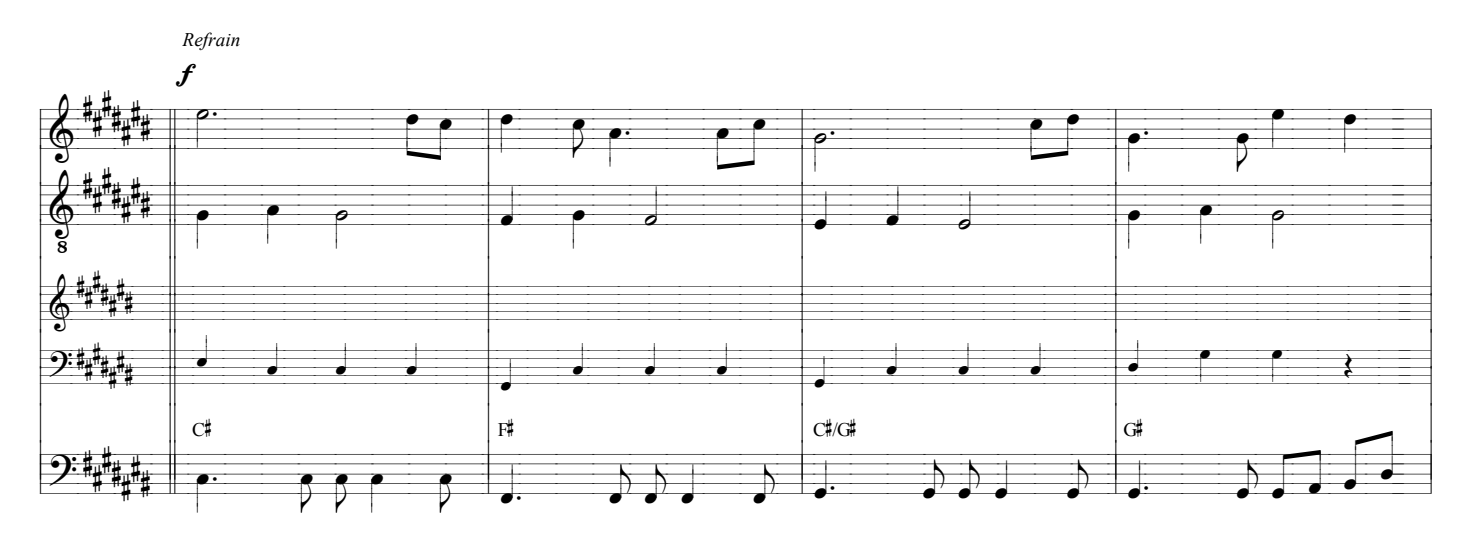

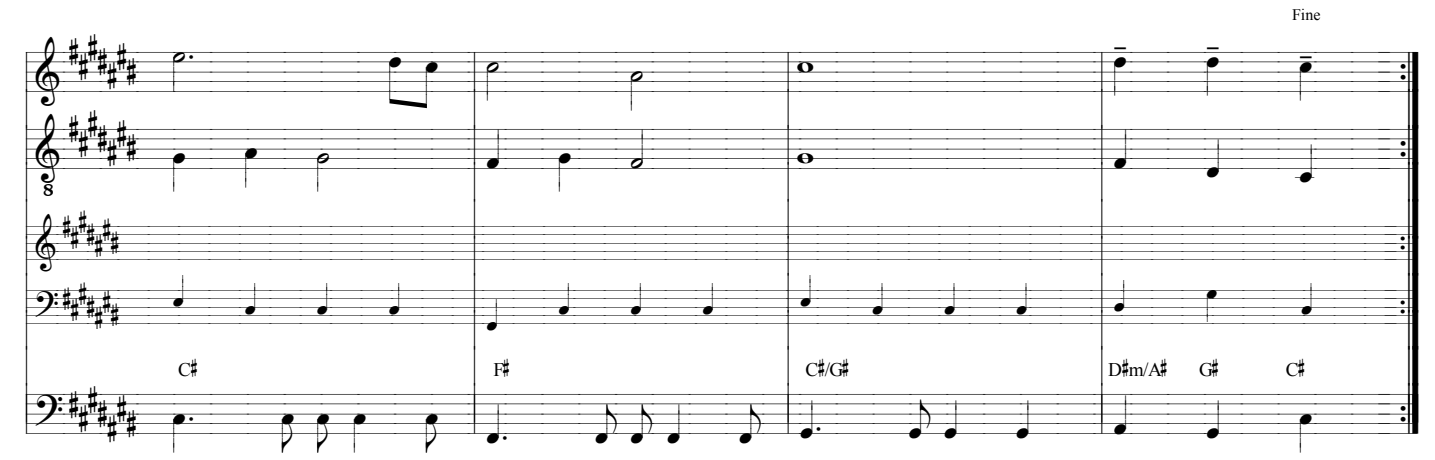